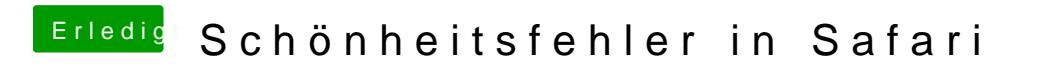

Beitrag von tagorsim vom 23. April 2017, 22:09

bei mir sieht der Safari nach dem Update auf Sierra genauso aus